https://www.100test.com/kao\_ti2020/137/2021\_2022\_VB\_E5\_9F\_B A\_E7\_A1\_80\_E6\_95\_c97\_137867.htm 4. 1 VB  $1$  $\sim$  2 用VB调试工具栏 利用该工具栏可以运行程序、中断运行、在

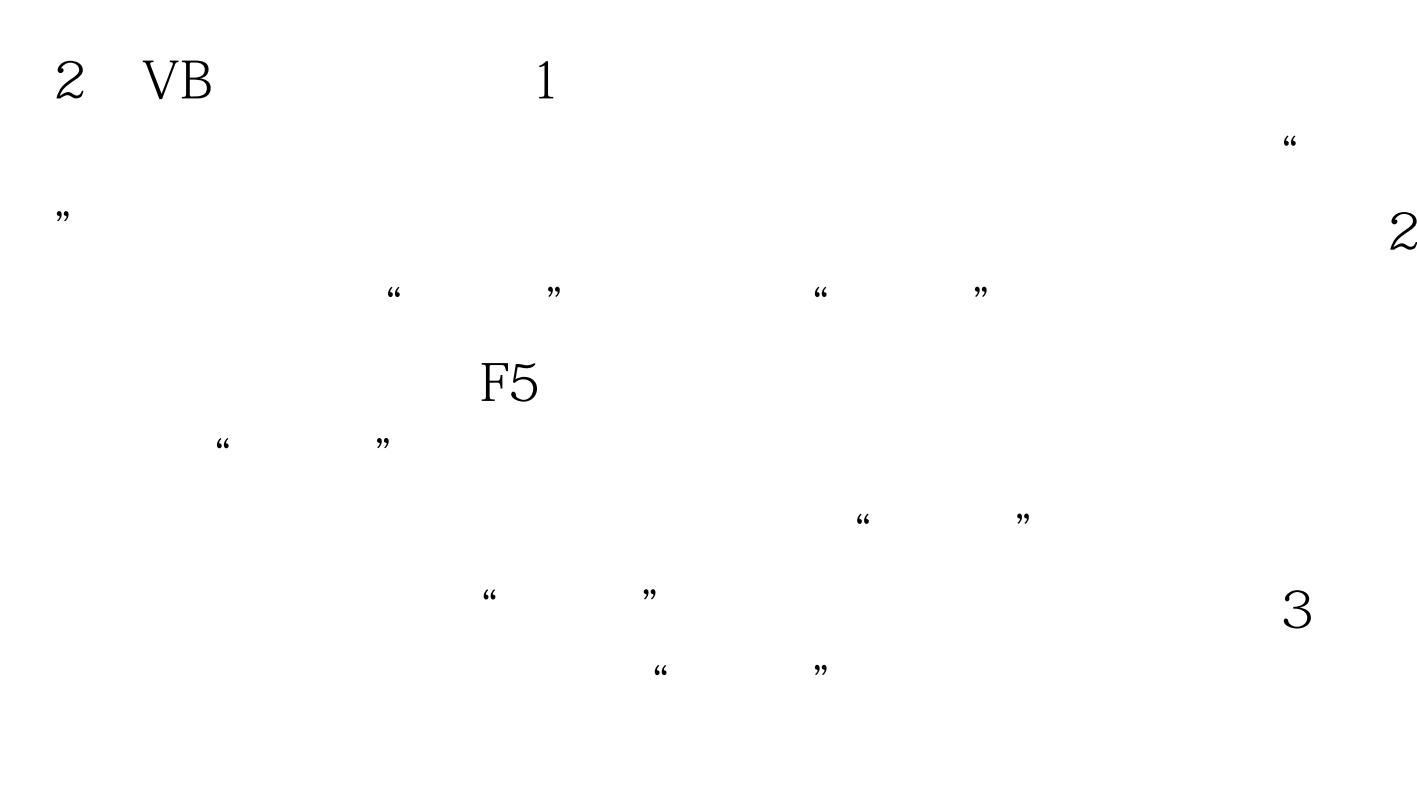

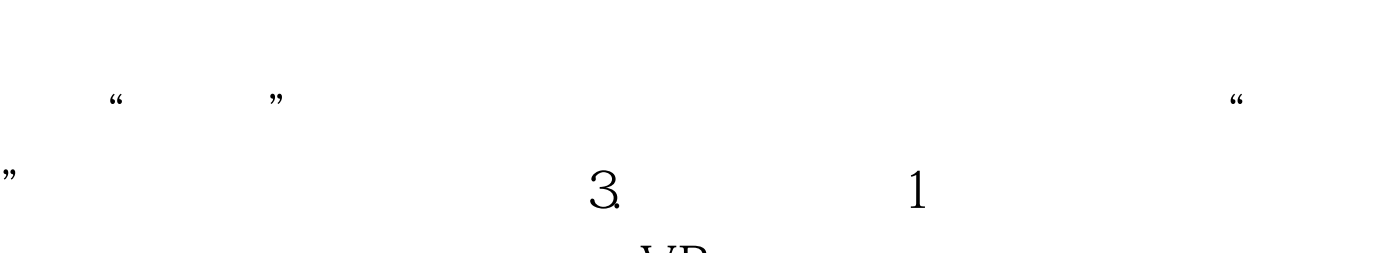

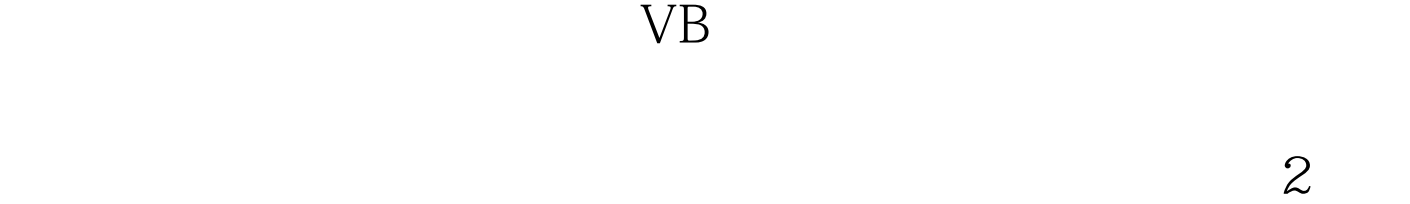

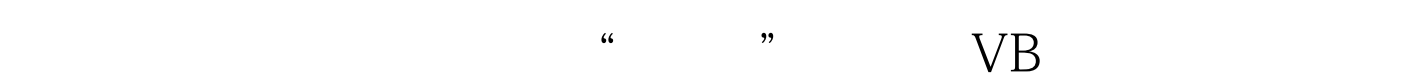

 $\overline{4}$ 

## $100T$ est www.100test.com